# **APPENDICE E: MODELLO RELAZIONE FINALE (\*)**

**(\*) Qualora allegata alla richiesta di acconto (in funzione di relazione intermedia), la relazione deve descrivere lo stato di avanzamento e realizzazione del progetto all'atto della richiesta dell'acconto. In tal caso è possibile omettere la compilazione delle sezioni contrassegnate con (\*)**

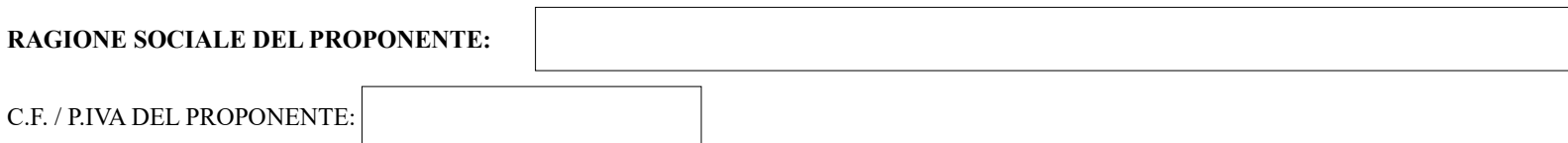

# **PARTE A – INFORMAZIONI SUL PROGETTO**

**TITOLO DEL PROGETTO** 

**DURATA DEL PROGETTO IN MESI** (minimo 12 mesi):

### **SINTESI DEL PROGETTO SVILUPPATO**

*Breve descrizione del progetto condotto (max 2.000 caratteri).*

#### **COERENZA DEL PROGETTO SVILUPPATO CON LA STRATEGIA REGIONALE DI SPECIALIZZAZIONE INTELLIGENTE (\*)**

*Descrivere in che modo il progetto ha contribuito alla traiettoria di sviluppo selezionata.(max 3.000 caratteri).*

## **COERENZA CON LA TIPOLOGIA PROGETTUALE AMMESSA**

*Indicare a quale tipologia progettuale viene ricondotto il progetto ammesso e svolto (articolo 5 comma 2 del bando).descrivendone i tratti caratteristici.*

## $\Box$  Ricerca industriale

# QUADRO DI SINTESI

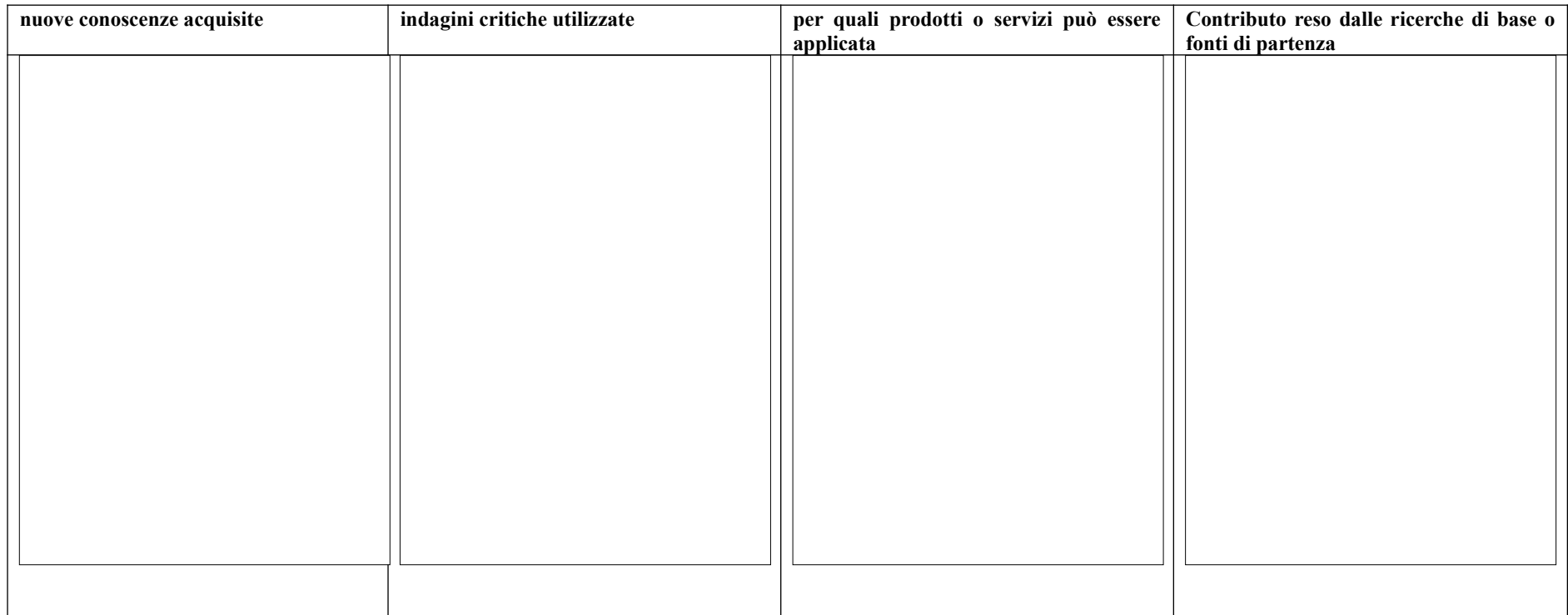

# $\Box$  Sviluppo Sperimentale

# QUADRO DI SINTESI

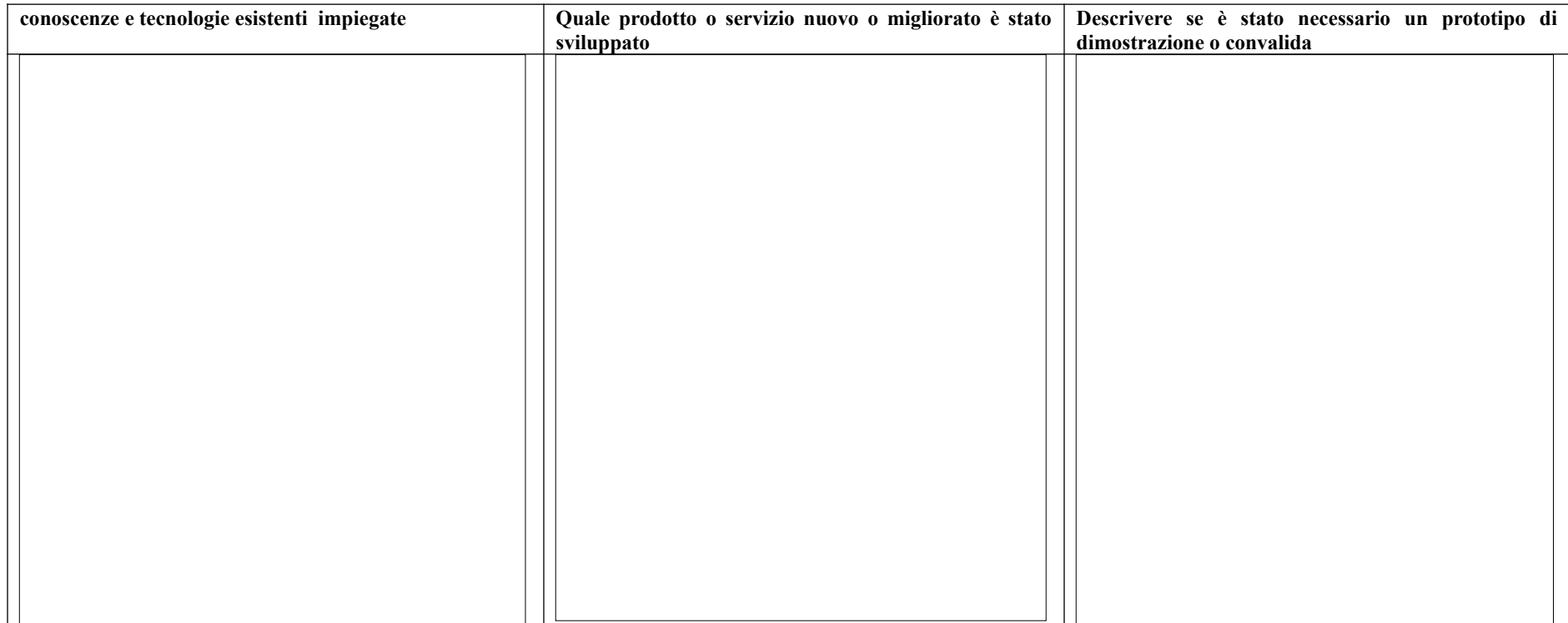

Innovazione di processo

# **PARTE B – INFORMAZIONI SUL PROGETTO**

## **A1) PROBLEMA DA RISOLVERE O OPPORTUNITA' SVILUPPATE**

*Rispetto allo stato dell'arte presentato descrivere lo stato attuale del problema risolto o l'opportunità colta (max 3.000 caratteri).*

#### **B1) RAGGIUNGIMENTO DEGLI OBIETTIVI**

*Descrivere gli obiettivi e risultati generali ottenuti con il progetto (max 2.000 caratteri).*

#### **B2) FATTIBILITA' INDUSTRIALE E PROSPETTIVE DI MERCATO (\*)**

*Descrivere le prospettive di mercato a progetto concluso, raggiunte a rispetto la previsione (max 2.500 caratteri).*

#### **B3) ATTUAZIONE DEL PROGETTO**

*Descrivere le modalità con le quali è stato attuato il progetto (max 3.000 caratteri).*

#### **(B1, B3) PROSPETTO ATTIVITA' DI PROGETTO**

*Descrivere le attività svolte i risultati ottenuti, gli obiettivi raggiunti, i tempi impiegati e le risorse impiegate (se lo schema risulta poco efficiente per la scrittura è possibile presentare un allegato con gli stessi elementi richiesti)*

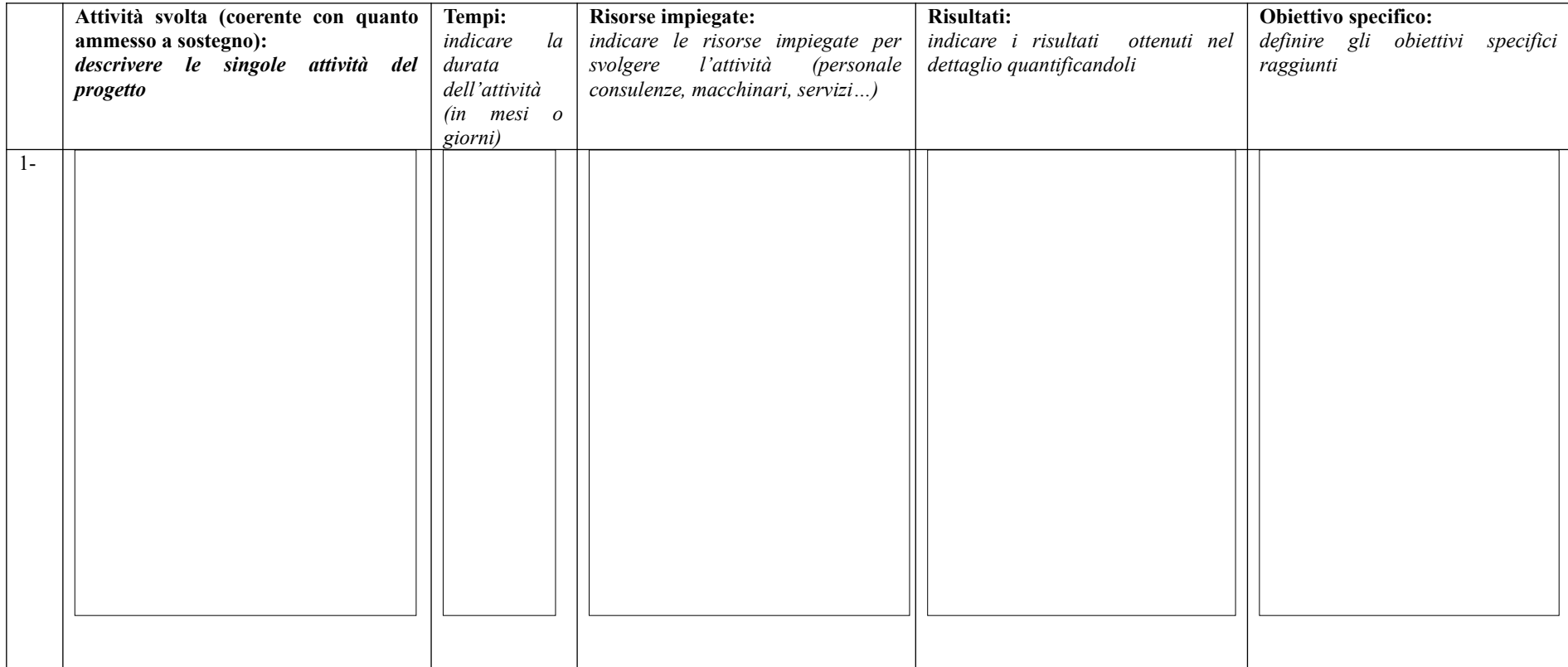

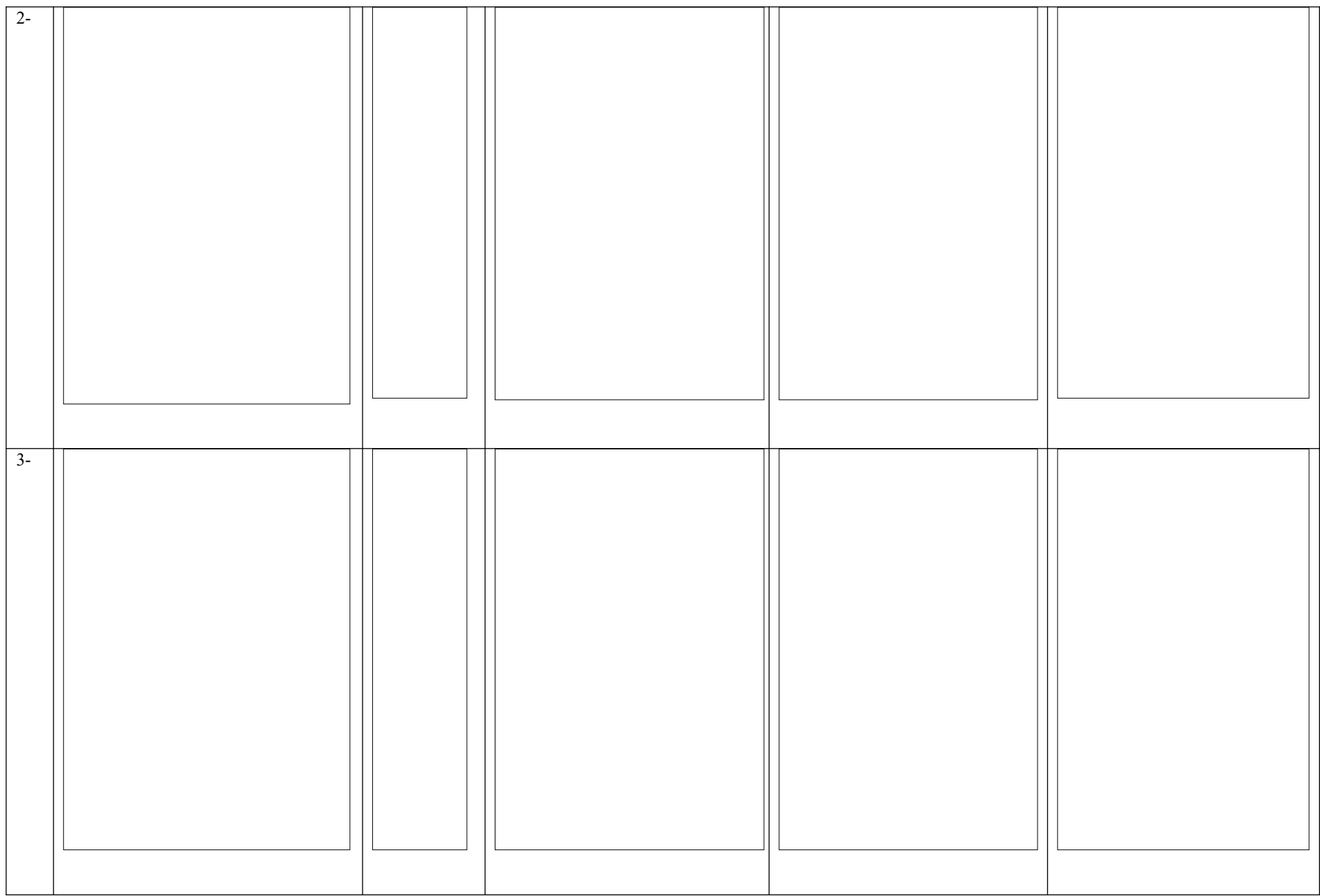

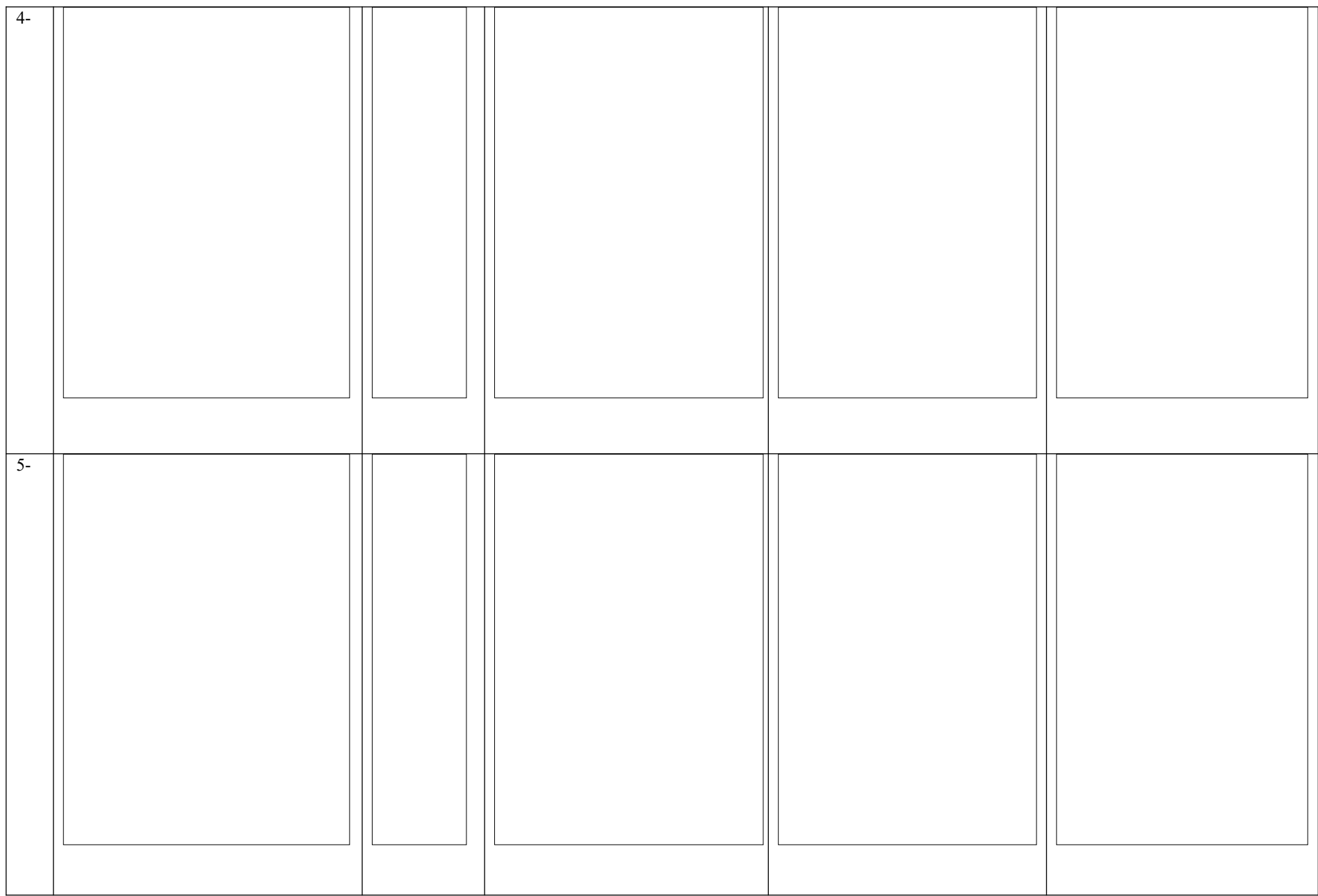

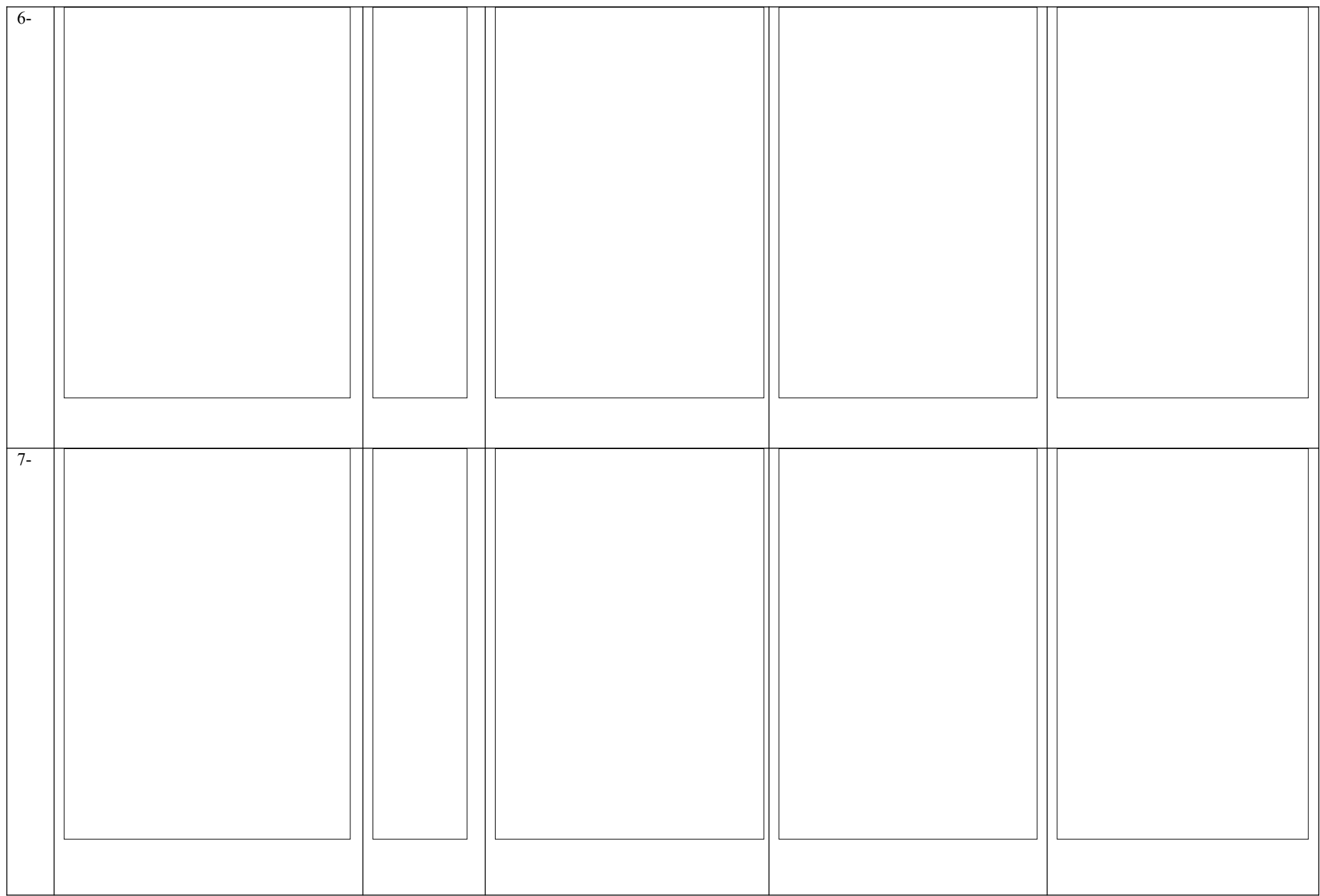

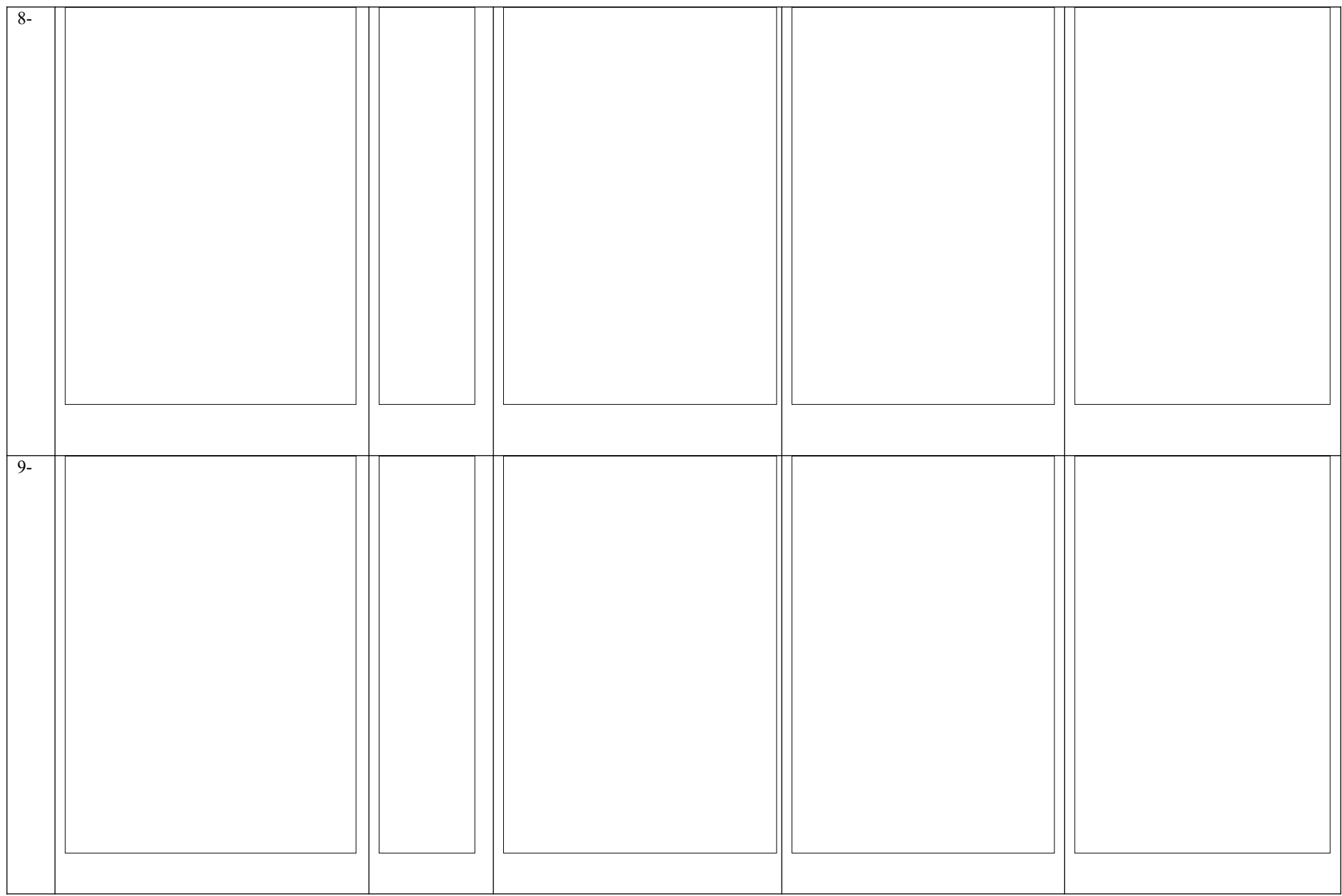

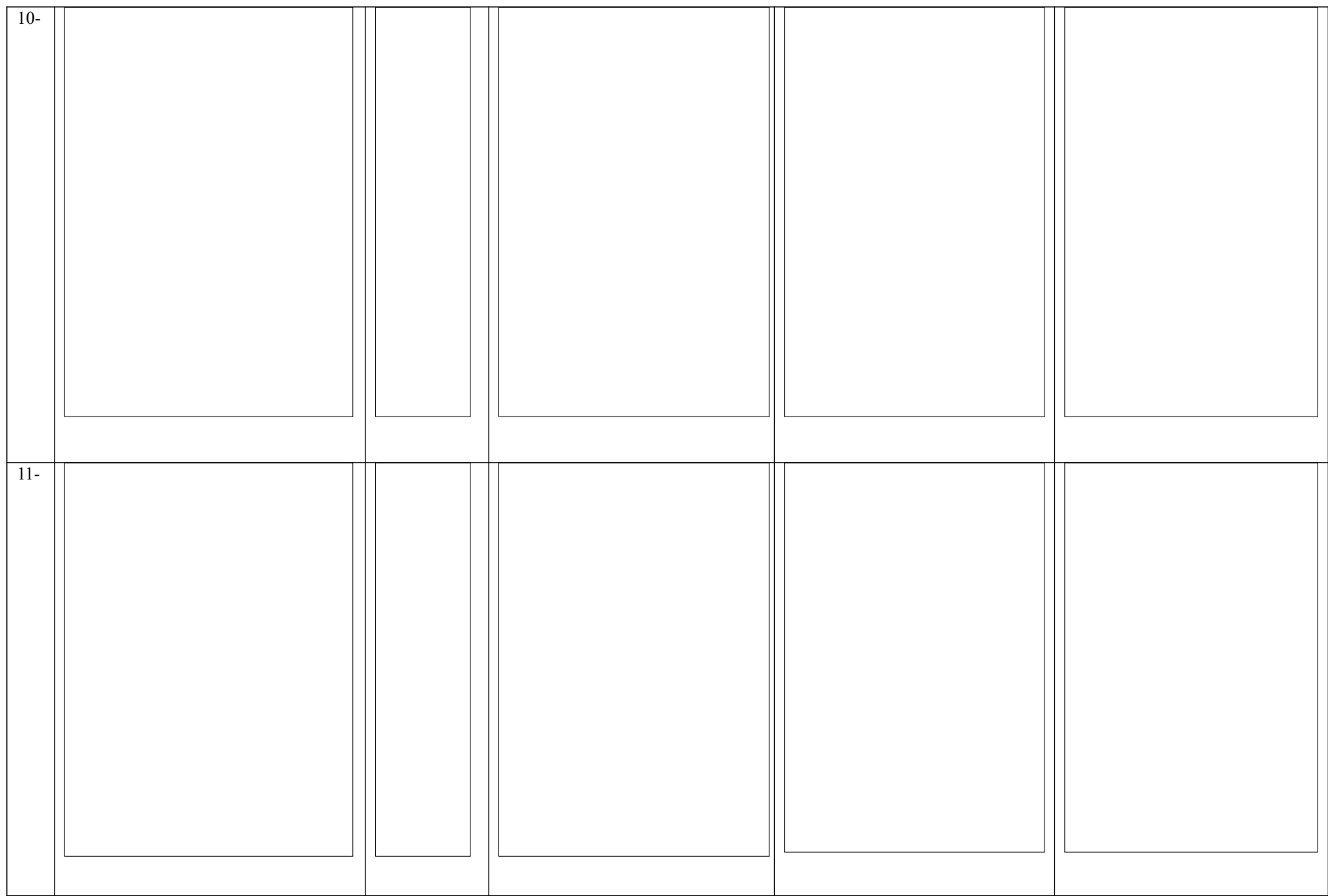

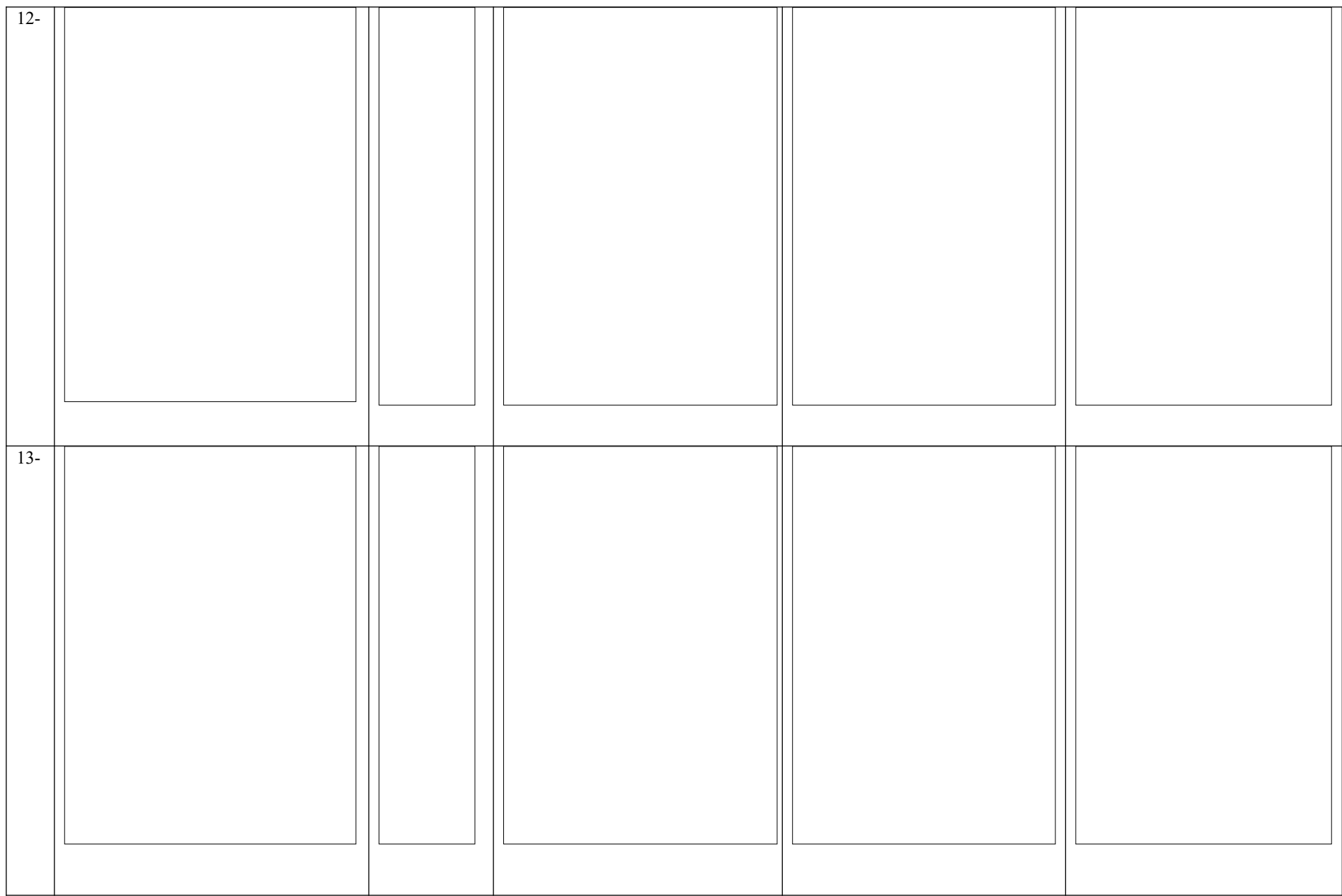

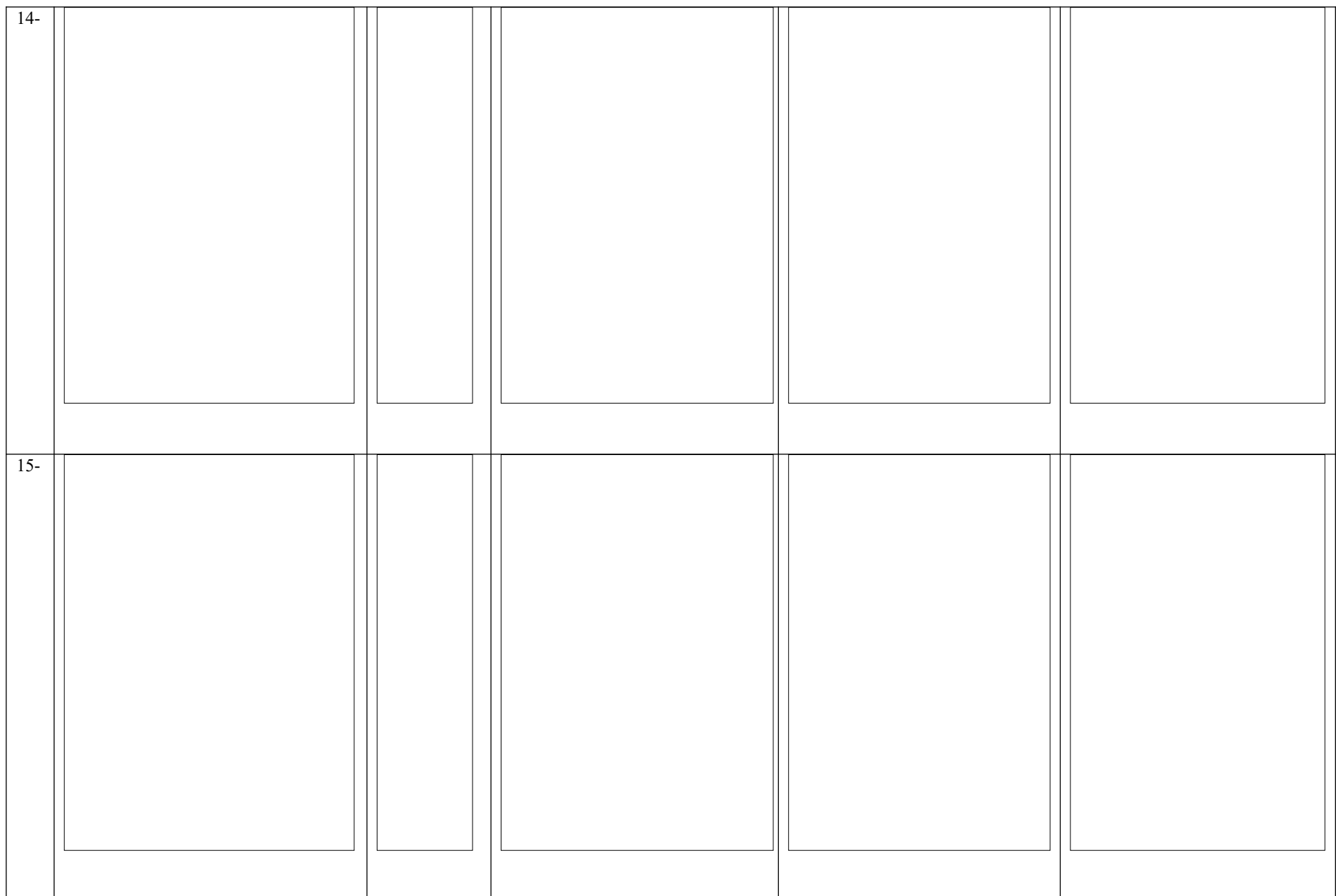

## **DESCRIZIONE TECNICA DEL PROGETTO**

*Descrizione tecnica del progetto svolto*

## **(B4) DESCRIZIONE DEI COSTI CORRELATI ALLA RICERCA E SVILUPPO**

*Descrivere in modo dettagliato le spese relative alle ricerca qualora riportate in SIU alla voce di costo" b) Spese relative ai costi correlati alla ricerca e sviluppo", nel caso di realizzazione di un prototipo allegare documentazione fotografica.*

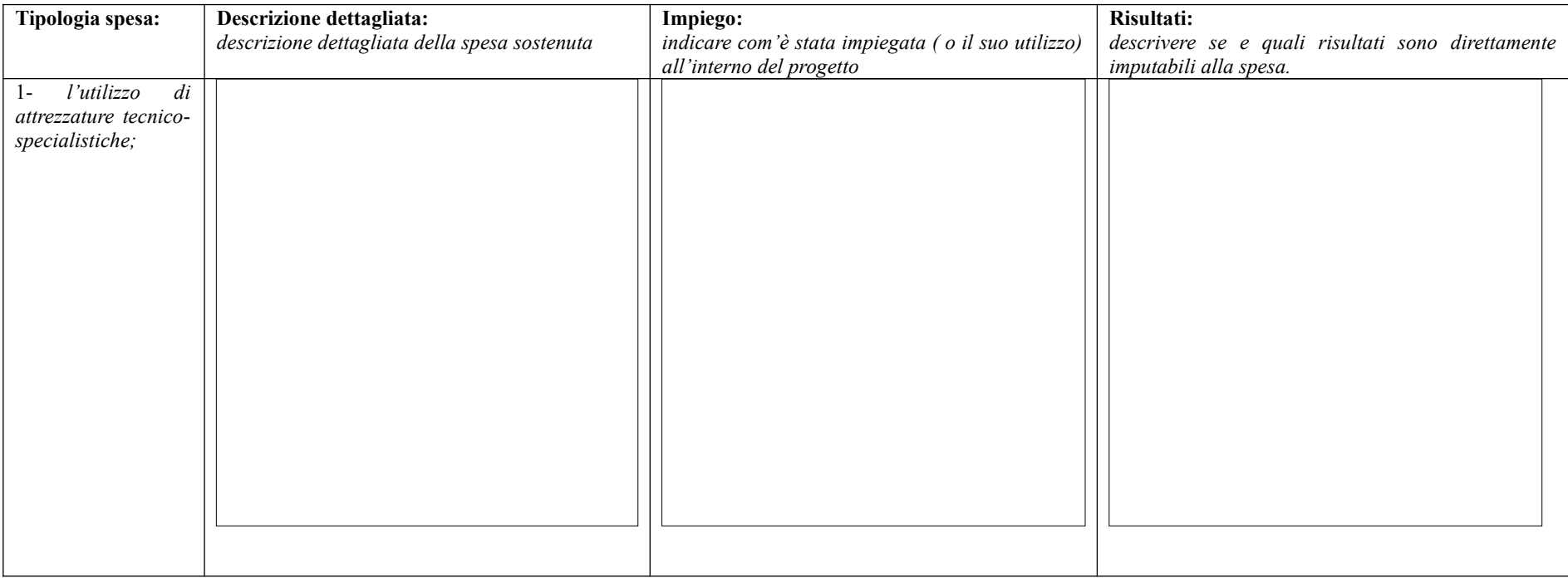

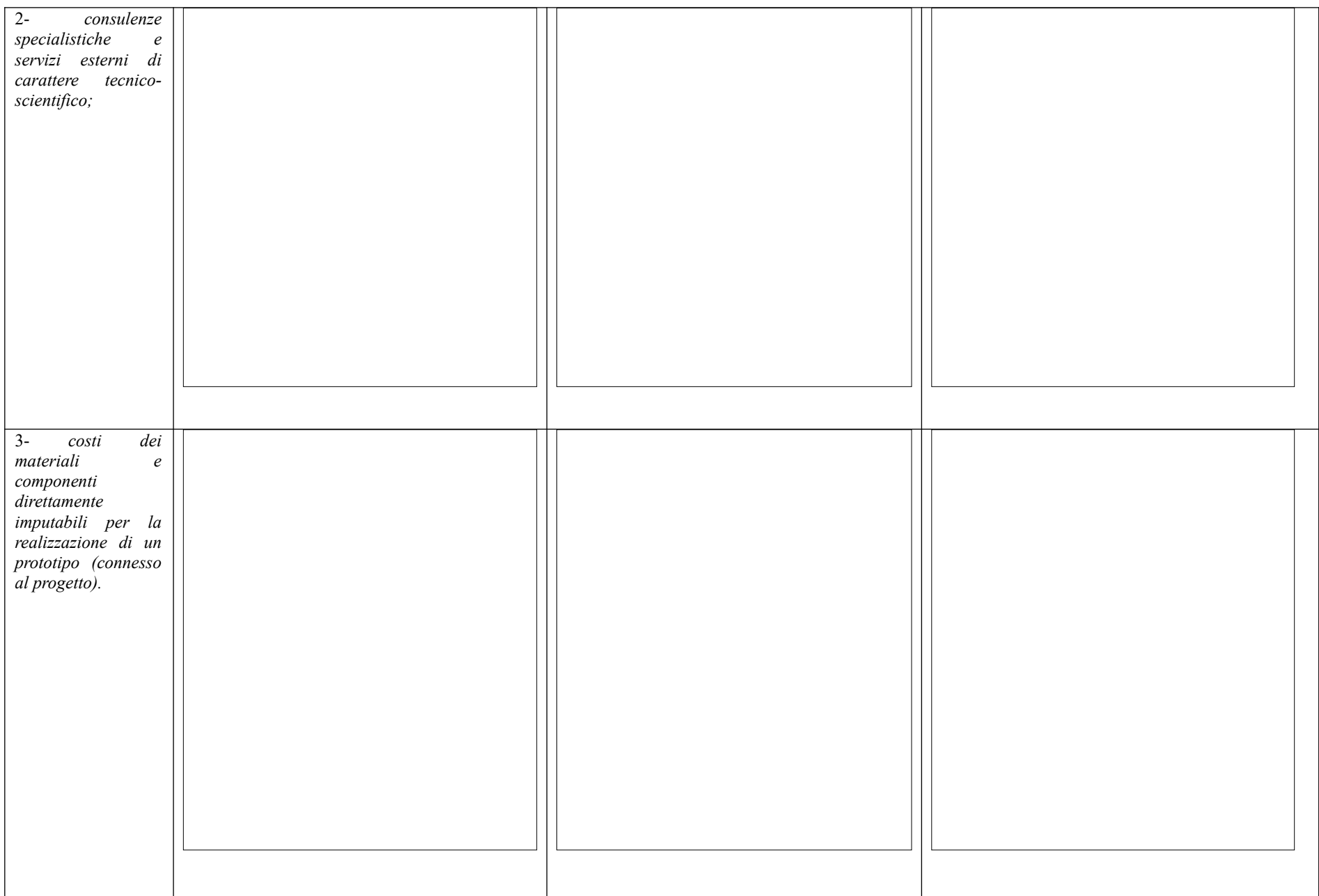

## **B4) DESCRIZIONE DELLE SPESE GENERALI SUPPLEMENTARI**

*Descrivere in modo dettagliato le spese generali qualora riportate in SIU alla voce di costo "c) spese generali supplementari".*

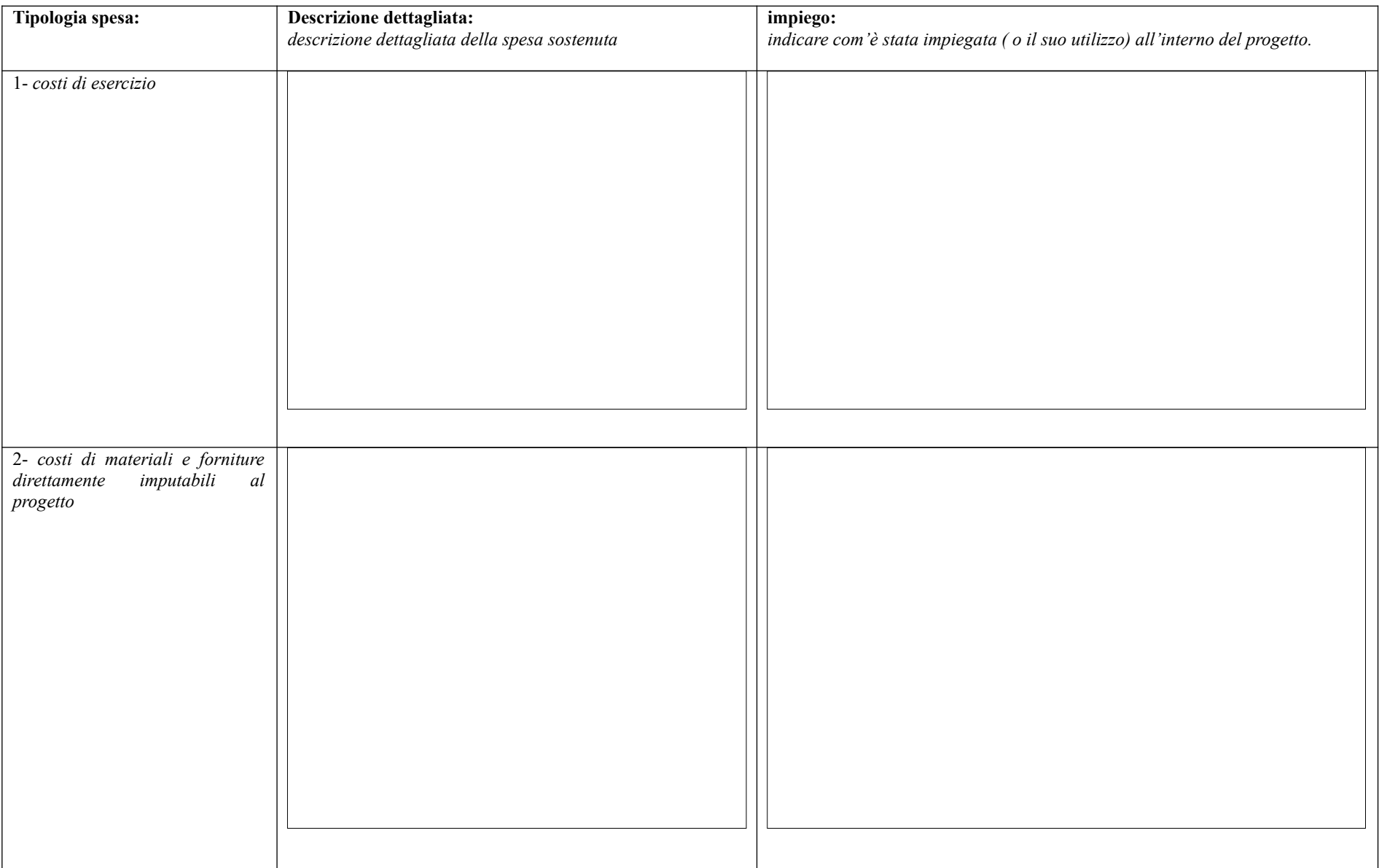

## **C) COERENZA DELLA FIGURA IMPIEGATA RISPETTO AGLI OBIETTIVI DEL PROGETTO E LE ATTIVITA' AMMESSE**

*Indicare le figure assunte e impiegate rapportate alle attività. Tali figure devono corrispondere con i profili dei ricercatori ammessi. (CV inviato entro 60 giorni dalla comunicazione di ammissione al contributo o sostituito con le modalità specificate all'art. 12, commi 3 e 4 del bando), in caso di avvicendamento vanno indicati tutti i ricercatori impiegati.*

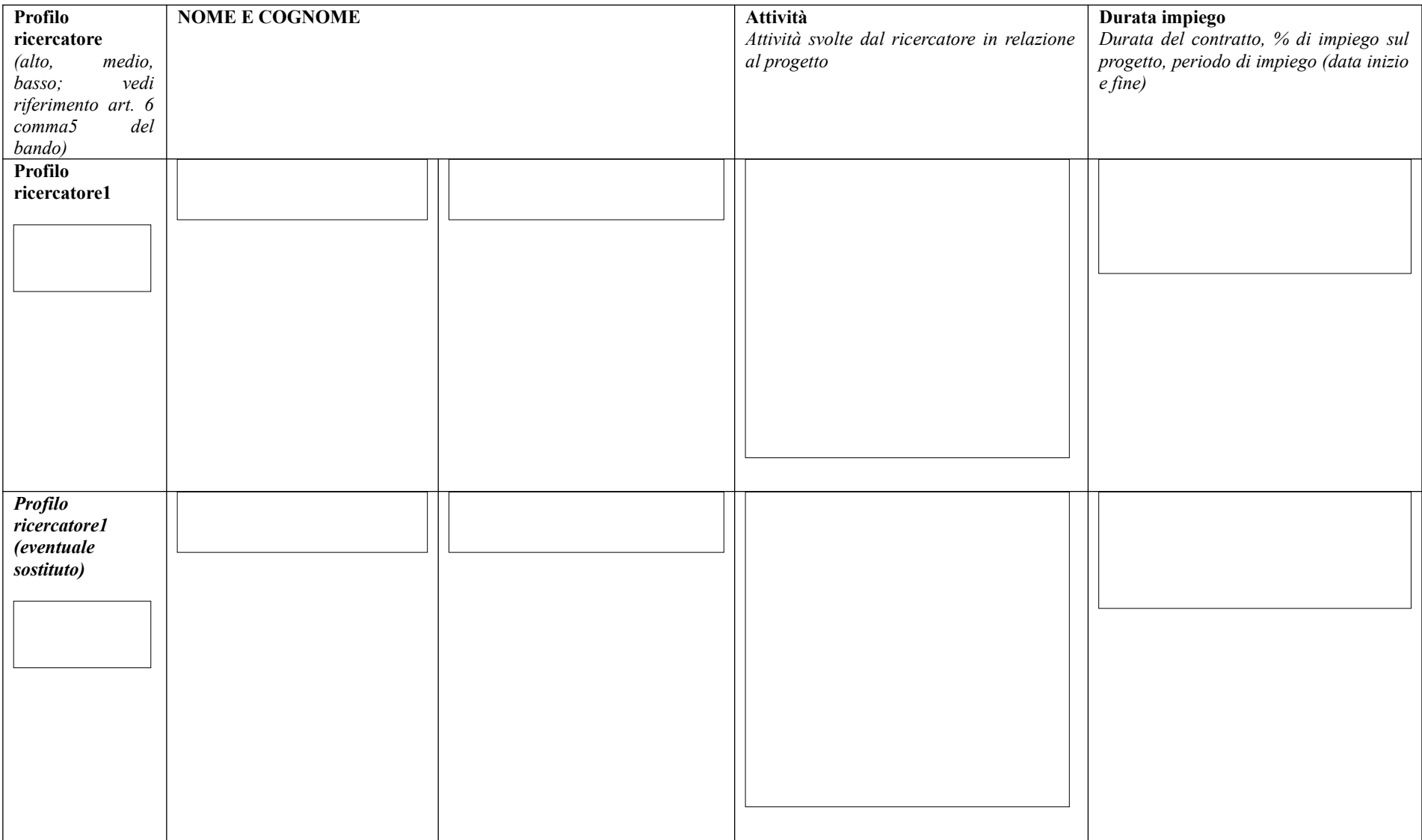

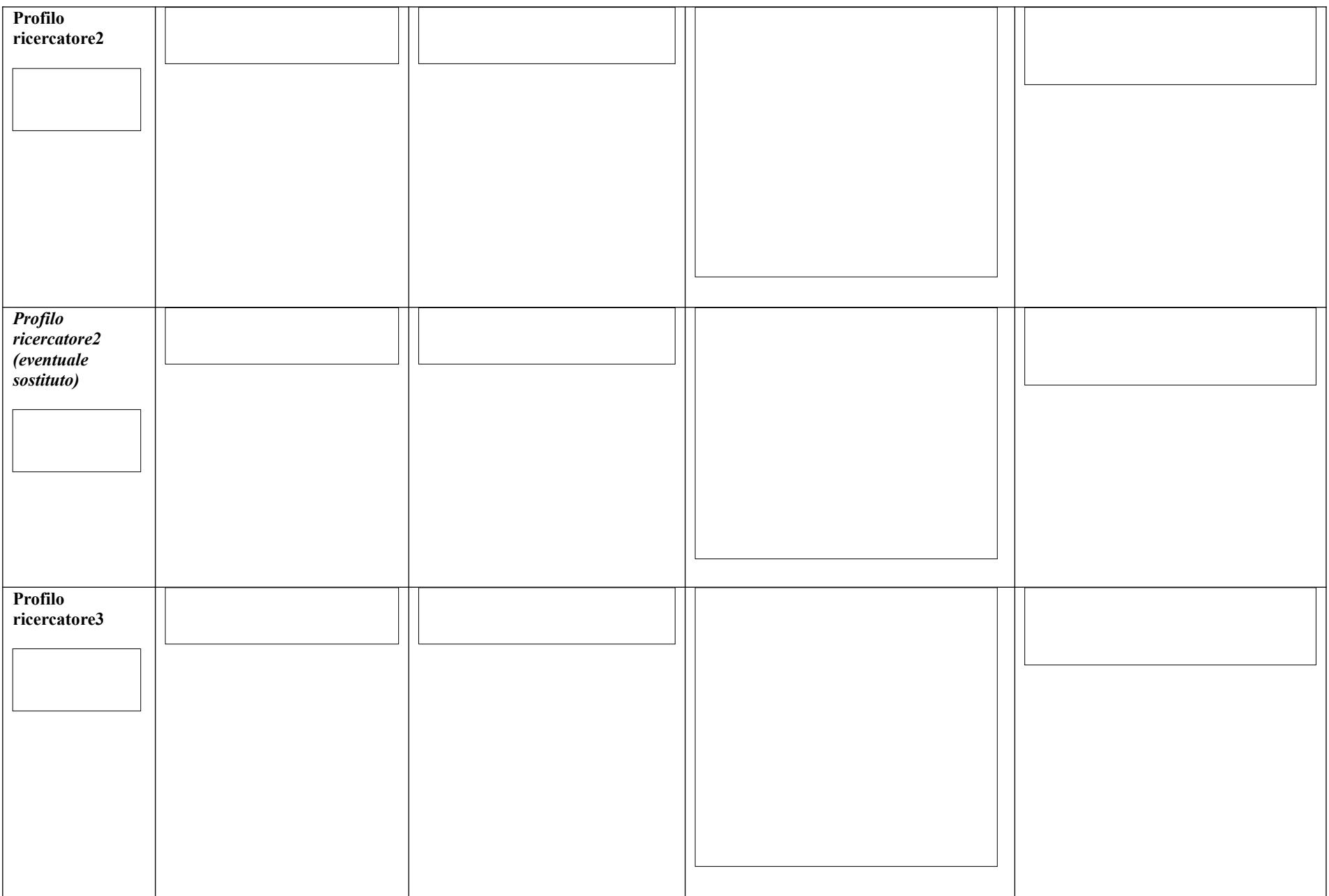

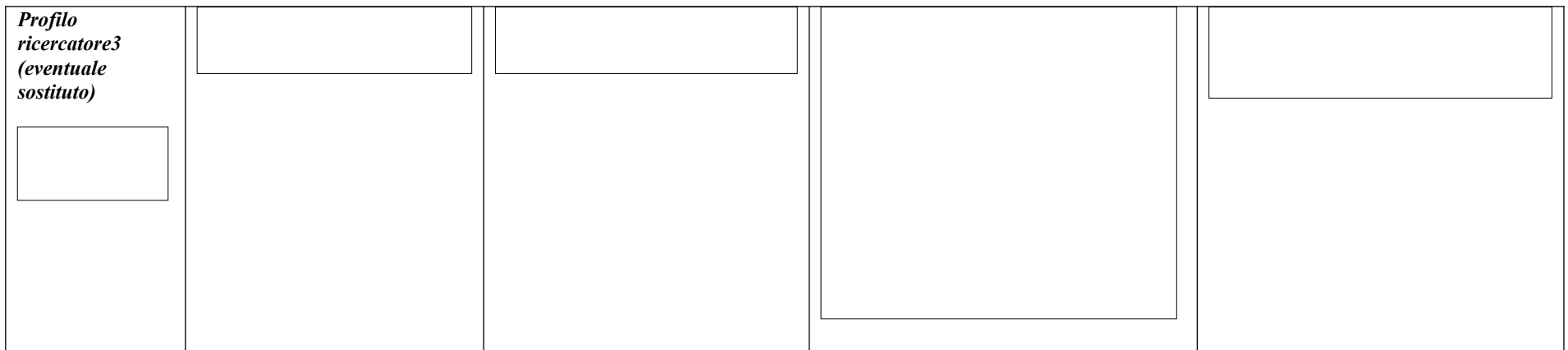

## **E1) COMUNICAZIONE DEI RISULTATI (\*)**

*Se è prevista la diffusione dei risultati della ricerca, descriverne le modalità condotte per la divulgazione dei risultati. Si ricorda che le modalità di diffusione devono essere adeguate rispetto al territorio interessato, alla numerosità dei soggetti coinvolti e all'obiettivo di progetto (max 2.000 caratteri). (se opportuno integrare con ulteriore documentazione)* 

# **1) COMPLEMENTARIETÀ/INTEGRAZIONE CON ALTRI FONDI UE**

*Altre fasi o quota parte del medesimo progetto sono attualmente oggetto di sostegno presso altri fondi o linee di intervento comunitarie? Se affermativo indicare quali sono i fondi a integrazione e descrivere brevemente la parte progettuale o la sua fase che con essi viene finanziata (max 2.000 caratteri).*

Luogo e data  $\qquad \qquad$  Firma digitale

 $\overline{\phantom{a}}$